#### **Kamil WYRĄBKIEWICZ**

INSTYTUT FIZYKI, WYDZIAŁ FIZYKI ASTRONOMII I INFORMATYKI STOSOWANEJ, UNIWERSYTET MIKOŁAJA KOPERNIKA, ul. Grudziądzka 5, 87-100 Toruń

# **Wykorzystanie interfejsu Ethernet do przesyłania danych pomiarowych między systemami wbudowanymi**

#### **Mgr inż. Kamil WYRĄBKIEWICZ**

Absolwent Technikum Elektronicznego Zespołu Szkół Mechanicznych, Elektrycznych i Elektronicznych w Toruniu. Absolwent Wydziału Fizyki Astronomii i Informatyki Stosowanej Uniwersytetu Mikołaja Kopernika w Toruniu. W roku 2010 ukończył kierunek Automatyka i Robotyka zdobywając stopnień inżynier. W roku 2011 ukończył kierunek Fizyka Techniczna z stopniem magister inżynier.

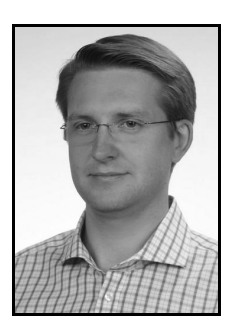

*e-mail: kamillo@fizyka.umk.pl* 

#### **Streszczenie**

W artykule przedstawiono metody podłączenia systemów wbudowanych i układów dedykowanych do sieci Ethernet w celu integracji rozproszonych systemów pomiarowych. W przypadku rozproszonych systemów pomiarowych, w których wymagana jest akwizycja danych oraz transmisja na odległość stosuje się specjalne systemy dedykowane, które wyparły systemy oparte na komputerach stacjonarnych. Takie rozwiązanie pozwala zaoszczędzić miejsce oraz energię wymaganą do pracy systemu pomiarowego. Dzięki podłączeniu systemu pomiarowego do sieci Ethernet możliwe jest zdalne zarządzanie danymi pomiarowymi oraz ich transmisja do innego miejsca. Dodatkowo została przedstawiona nowatorska metoda tworzenia szablonu aplikacji dedykowanej. Przedstawiona metoda tworzenia aplikacji na system mikroprocesorowy ułatwia pisanie programu oraz ułatwia jej przenośność pomiędzy różnymi platformami sprzętowymi.

**Słowa kluczowe**: sieć pomiarowa, transmisja danych, systemy mikroprocesorowe, systemy wbudowane, systemy rozproszone.

# **Application of the Ethernet interface to transmit measurement data between embedded systems**

#### **Abstract**

The paper presents methods for connecting embedded and dedicated systems to the Ethernet network to integrate distributed measuring systems. In the case of the distributed measuring systems which require data acquisition and remote transmission, special dedicated systems have replaced the systems based on desktop computers. This solution saves space and energy required to operate a measuring system. Due to connection of the measuring system to the Ethernet network, remote management of measurement data and data transfer to the other place are possible. The paper defines the objective of the project and presents the model of transmission (Fig. 1). There is proposed a solution using four temperature sensors in the measuring system. The paper contains a description of the application dedicated to the measuring system. In addition, an innovative method for creating an application template is shown (Fig. 2). There is also presented the algorithm for the proposed application model (Fig. 3) and transmission for the program PuTTY (Fig. 4). The display panel of the measuring system is shown in Fig. 5. There is presented the transmission with use of the dedicated PC program (Fig. 6). The described solution of transmission of the measurement data between devices dedicated for measuring systems and a PC enables remote reading outside the object on which a series of temperature measurements is made. This solution can be easily extended with other devices reading the data, allowing supervision and monitoring of the object.

**Keywords**: measurement network, data transmission, microprocessor system, embedded systems, distributed systems.

#### **1. Wstęp**

Dynamiczny rozwój techniki oraz jej dostępność w ciągu ostatnich lat spowodował zwiększenie zapotrzebowania na systemy zdalnego nadzorowania obiektów, które ułatwiają sprawdzanie poprawności wykonywanego procesu. Dodatkowo zwiększająca się liczba systemów dedykowanych do obsługi pracy obiektów na linii produkcyjnej wymusza zastosowanie takiego systemu, aby zbieranie danych pomiarowych z wszystkich urządzeń było możliwie jak najszybsze i bezpieczne. Zarządzanie dużą liczbą systemów pomiarowych w przemyśle jest wspierane przez różnicowe interfejsy szeregowe m.in. RS485, CAN czy Ethernet.

Dynamiczny rozwój sieci komputerowych [5] zachęca do integracji z nią urządzeń nadzorujących, sterowników oraz układów pomiarowych. Dodatkowym atutem takiego rozwiązania jest możliwość zbierania danych pomiarowych z dowolnego miejsca posiadającego dostęp do sieci Internet.

Obecnie stosuje się rozwiązania układów pomiarowych, które wykorzystują systemy mikroprocesorowe oparte na mikrokontrolerach oraz układach FPGA [1].

### **2. Cel projektu**

Głównym celem projektu jest zaimplementowanie w systemie pomiarowym obsługi interfejsu Ethernet wraz ze stosem TCP/IP.

W projekcie należy zaproponować model komunikacji pomiędzy układem pomiarowym a urządzeniem odczytującym dane pomiarowe.

W celu przedstawienia kompletnej propozycji zastosowania interfejsu Ethernet do transmisji danych pomiarowym przedstawiono przykładowy projekt rozwiązania sprzętowego oraz programowego.

## **3. Model transmisji**

W zaproponowanym rozwiązaniu wykorzystano router, jako urządzenie umożliwiające podłączenie kilku systemów mikroprocesorowych odpowiedzialnych za zbieranie danych pomiarowych z wielu czujników. Jako główne urządzenie odpowiedzialne za odczytywanie danych pomiarowych poprzez interfejs Ethernet wykorzystano komputer klasy PC. Dla jednego systemu pomiarowego możliwe jest bezpośrednie przewodowe podłączenie interfejsem Ethernet z komputerem PC.

Transmisja pomiędzy systemem mikroprocesorowym odpowiedzialnym za wykonywanie pomiarów a urządzeniem odczytującym dane pomiarowe np. komputerem PC jest przewodową komunikacją dwukierunkową.

Zastosowanie routera z bezprzewodowym punktem dostępu umożliwia odczytywanie danych pomiarowych z innych urządzeń, np. przy pomocy telefonu komórkowego, notebooka lub wykorzystując tablet. Rozwiązanie wykorzystujące tablet jest wygodne dla osób nadzorujących duże linie produkcyjne, w których nadzór wymaga częstego przemieszczania się między maszynami.

Główną zaletą przedstawionego rozwiązania są niskie koszty oraz prostota modyfikacji i zmiany architektury. Systemy pomiarowe wyposażone w interfejs przewodowy są znacznie tańsze niż systemy pomiarowe oparte o moduły bezprzewodowe w standardzie WiFi.

Dodatkowymi zaletami wynikającymi z wykorzystania interfejsu Ethernet są niskie opóźnienia transmisji, wysoka prędkość transmisji oraz bezpieczeństwo danych pomiarowych.

Cechą odróżniającą od standardowo stosowanych rozwiązań opartych na magistrali CAN lub RS485 jest możliwość odczytywania danych pomiarowych z dowolnego miejsca jednocześnie.

Zaproponowany model transmisji (rys. 1) można w bardzo prosty sposób podłączyć do globalnej sieci Internet.

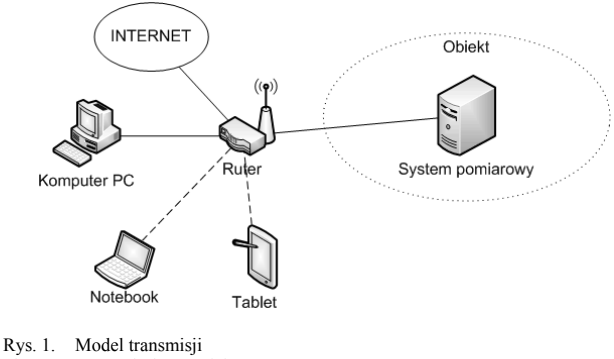

# Fig. 1. Transmission model

# **4. Proponowane rozwiązanie**

Rozpatrując rozwiązanie sprzętowe należy wziąć pod uwagę konkretne potrzeby, tak aby dobrane urządzenia spełniały zadania projektowe oraz były wykonane z ogólno dostępnych podzespołów. W przemyśle wymagany jest monitoring temperatur pracy urządzeń na linii produkcyjnej. W celu zdalnego badania parametrów pracy urządzeń wykorzystano czujnik temperatury Maxim-Dallas DS18B20.

# **4.1. Czujnik temperatury**

Czujnik DS18B20 to 12 bitowy czujnik temperatury wykorzystujący interfejs szeregowy 1-Wire. Czujnik ten pracuje w zakresie od -55°C do +125°C. Producent układu gwarantuje dokładność pomiaru ±0,5°C dla zakresu -10°C do +85°C. W projekcie wykorzystano 4 czujniki DS18B20 podłączone do jednego wspólnego interfejsu 1-Wire. Czujniki te mają za zadanie zbierać informację o temperaturze z czterech różnych miejsc pomiarowych.

## **4.2. Aplikacja odczytująca dane pomiarowe**

Aplikację odczytującą zebrane dane pomiarowe napisano w języku C# z wykorzystaniem platformy .Net. Aplikacja ma za zadanie odczytać ciąg znaków ASCII, które odebrane są z systemu pomiarowego. Aplikacja została przygotowana dla środowiska MS Windows. Alternatywą jest wykorzystanie programów zgodnych z protokołem tekstowym TELNET. Przykładem programu obsługującego protokół TELNET jest PuTTy. Dodatkowo program ten istnieje w wersjach dla różnych systemów operacyjnych, m.in. Windows, Linux\Unix oraz Symbian.

#### **4.3. System mikroprocesorowy**

Wybrany mikrokontroler powinien się cechować dużą wydajnością w celu efektywnej obsługi aplikacji korzystającej ze stosu TCP/IP. Obecnie rynek oferowanych mikrokontrolerów daje szeroki wybór. Układy takie można znaleźć w ofercie firm ATMEL, STMicroelektronic, Microchip oraz Freescale. Układy te różnią się liczbą wbudowanych układów wewnętrznych, ceną a także wydajnością. Na potrzeby projektu wybrano mikrokontroler firmy STMicroelektronic z serii STM32F1, który posiada bogatą ofertę zintegrowanych sprzętowych interfejsów. Zarówno cena jednostkowa układu oraz ceny układów uruchomieniowych dla wybranego mikrokontrolera są bardzo konkurencyjne. Dodatkowo wybrany mikrokontroler posiada interfejs Multimedia Independent Interface MII oraz jego alternatywę o mniejszej liczbie wyprowadzeń Reduced Multimedia Independent Interface RMII. Dzięki temu interfejsowi możliwe jest podłączenie zewnętrznych układów warstwy fizycznej łącza przewodowego. W mikrokontrolerze STM32F1 interfejs MII oraz RMII jest połączony z wewnętrznym sprzętowym układem MAC, który wspomaga sprzętowo pracę układu z aplikacjami sieciowymi.

### **5. Dedykowana aplikacja**

Dokonując wybór mikrokontrolera należy uzupełnić go o aplikacje napisaną na wybraną architekturę. Rdzeń mikrokontrolera STM32F1 [9] jest oparty na architekturze ARM Cortex-M3. Aplikacje na ten układ pisze się głównie w języku C (rzadziej C++) lub gdy potrzebna jest większa szybkość to aplikację uzupełnia się o wstawki w języku asembler. Do projektu komunikującego się z siecią komputerową należy włączyć aplikację obsługującą stos TCP/IP. Obecnie dostępne są realizacje płatne i bezpłatne stosów TCP/IP. Każda implementacja stosu jest uzupełniona o licencje, w której zawarto warunki jego wykorzystania zarówno w celach komercyjnych jak i edukacyjnych.

Najbardziej popularnymi zastawami protokołów TCP/IP w układach mikroprocesorowych oraz w systemach wbudowanych są:

- $\bullet$  uIP (microIP),
- LwIP(lightweight IP),
- NicheLite firmy InterNiche,
- µC/TCP-IP firmy Micrium,
- Ethernut firmy Egnite.

Na potrzeby wykonania projektu wykorzystano zestaw protokołów TCP/IP LwIP. Darmowe oprogramowanie LwIP jest rozpowszechnianie na licencji, która umożliwia również tworzenie produktów komercyjnych i ich sprzedawanie bez konieczności udostępniania kodu źródłowego. Biblioteka lwIP zawiera protokoły: IPv4, IPv6, ICMP, UDP, TCP oraz ARP [8]. Dzięki dostępnym protokołom aplikacje wykorzystujące stos LwIP mogą komunikować się różnymi metodami z siecią komputerową w zależności od potrzeb projektu. Dodatkowo biblioteki LwIP są napisane w prosty sposób i mogą być bez problemu adoptowane zarówno do projektów wykorzystujących systemu czasu rzeczywistego RTOS jak i do rozwiązań bez systemu operacyjnego.

Aplikacje dedykowaną dla systemu pomiarowego napisano w nowatorskim stylu pisania programów, w celu ułatwienia przenoszenia aplikacji na inne platformy. Językiem aplikacji dedykowanej dla architektury ARM CortexM3 na platformie STM32 był klasyczny język C. Język ten pozwolił na wykonanie aplikacji, która umożliwia przenośność pomiędzy różnymi platformami (np. AVR/AVR32 lub inne ARM). W tym celu szablon projektu aplikacji został podzielony na trzy sekcje – warstwy (rys. 2). Pierwsza najniższa warstwa zawiera sterowniki odpowiedzialne za komunikacje z urządzeniami zewnętrznymi niezależnymi od architektury wykorzystanego mikrokontrolera.

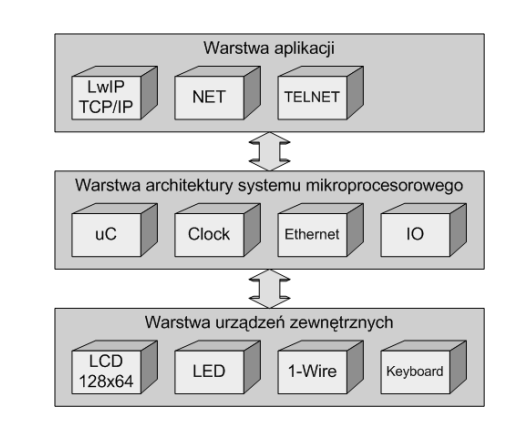

Rys. 2. Szablon aplikacji Fig. 2. Application template

Warstwa środkowa jest częścią aplikacji odpowiadającą za obsługę urządzeń (zewnętrznych i wewnętrznych) ściśle powiązanych z wybraną architekturą mikrokontrolera i urządzeń interfejsowych. Najwyżej usytuowana warstwa w modelu aplikacji to warstwa odpowiadająca za obsługę sieci która nie jest ściśle związana z architekturą systemu mikroprocesorowego. W warstwie tej umieszczono oprogramowanie TCP/IP LwIP, konfigurację sieci

oraz serwer TELNET. Model aplikacji systemu został tak zbudowany, aby cała warstwa urządzeń zewnętrznych korzystała z funkcji IO zawartych w warstwie architektury systemu mikroprocesorowego. W celu zmienienia architektury platformy na inną należy w zaproponowanym rozwiązaniu zmodyfikować tylko warstwę architektury systemu mikroprocesorowego, która jest ściśle związana z wybranym mikrokontrolerem dla systemu pomiarowego.

Algorytm działania aplikacji przedstawiono poniżej (rys. 3) i wykonano go zgodnie z zaproponowanym trzywarstwowym modelem .

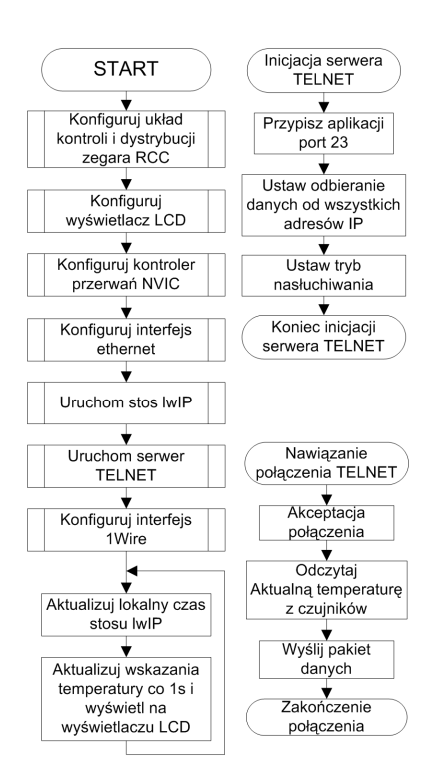

Rys. 3. Algorytm aplikacji dedykowanej

Fig. 3. The algorithm of the dedicated application

# **6. Wyniki**

Projekt wykonano na zestawie uruchomieniowym ZL29ARM wyposażonego w mikrokontroler STM32F107VC oraz kartę sieciową ZL3ETH z układem DP83848. Dodatkowo w projekcie wykorzystano wyświetlacz graficzny oparty na sterowniku KS108A, dzięki któremu możliwie było odczytanie aktualnych wskazań z poszczególnych czujników.

W projekcie zaproponowano rozwiązanie szybkiej komunikacji w modelu klient-serwer przy użyciu protokołu TELNET. Zaletą tej metody jest szeroki wybór aplikacji do obsługi protokołu TELNET, dzięki czemu transmisję można nawiązać z różnymi urządzeniami włączając komputer PC. Wymagania stawiane dla urządzeń, które mają nawiązać komunikacje nie są wysokie i wystarczy podłączenie do sieci LAN lub WAN (przewodowo lub bezprzewodowo) z wsparciem aplikacji, która obsługuje protokół TELNET. Po utworzeniu połączenia pomiędzy klientem(komputer PC) a serwerem(ZL29ARM) można wysyłać informacje właściwe. W celu demonstracji komunikacji między komputerem PC a systemem pomiarowym wykorzystano dedykowany program oraz ogólno dostępny program PuTTY. Za pomocą przedstawionych programów można odczytać stan temperatury w czterech różnych miejscach. Ciąg znaków w pakiecie danych został sformatowanych za pomocą znaków spacji, tabulacji, powrotu karetki oraz formowania nowej linii, tak aby utworzony szablon z treścią był czytelny (rys. 4).

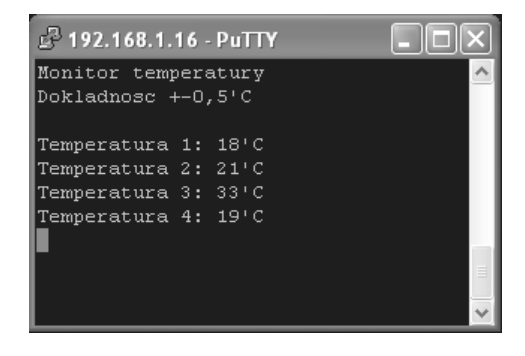

Rys. 4. Okno programu PuTTy – komunikacja TELNET PuTTy window – TELNET communication

Wyniki odczytu stanu czujników temperatury w oknie programu klienta (PuTTy lub program dedykowany) są wartościami, które zostały odczytane zaraz po nawiązaniu transmisji. W celu uaktualnienia odczytu danych z czujników należy wykonać ponownie wywołanie transmisji z urządzeniem pomiarowym o znanym adresie sieciowym IP. Na ekranie wyświetlacza graficznego urządzenia pomiarowego (rys. 5) są wyświetlane aktualne pomiary temperatury, stan temperatury jest odświeżany co 1s.

| <u>Monitor temperatury</u><br>Dokladnosc +-0.5'C         |                     |                            |  |
|----------------------------------------------------------|---------------------|----------------------------|--|
| Temperatura<br>Temperatura<br>Temperatura<br>Temperatura | $\frac{2}{3}$<br>4: | 18<br>ē<br>C<br>2ī'<br>331 |  |
|                                                          |                     |                            |  |

Rys. 5. Wyświetlanie aktualnej temperatury<br>Fig. 5. Displaying the actual temperature

Displaying the actual temperature

Dodatkowo napisano dedykowaną aplikację "Monitor temperatury" w języku C# na platformę .NET (rys. 6), dzięki której można dokonywać odczytu informacji uzyskanej z czujników w graficznym oknie dialogowym. Aplikację można rozszerzyć o automatyczne nawiązywanie połączenia w celu uaktualnienia temperatury z zadana częstością odświeżania.

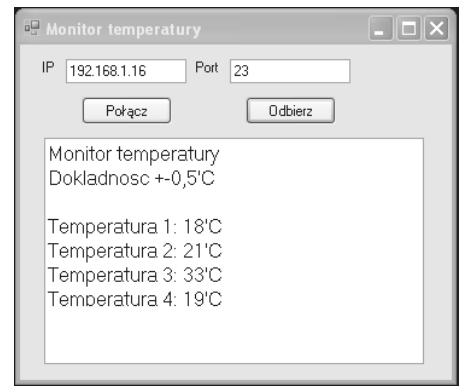

Rys. 6. Okno programu "Monitor temperatury" Fig. 6. "Monitor temperatury" program window

### **7. Wnioski**

W projekcie zaproponowano przykład wykorzystania interfejsu Ethernet dla komunikacji komputer – urządzenie pomiarowe. Projekt można w prosty sposób uzupełnić o dodatkowe urządzenia mobilne takie jak komórki, smartfony w celu sprawdzania odczytu wskazań temperatury w otoczeniu obiektu. Zaproponowany sposób komunikacji w celu odczytu danych pomiarowych jest szczególnie interesujący ze względu na zwiększający się zasięg oraz większą dostępność do sieci Internet. Wykonując połączenie mostkowe pomiędzy urządzeniem udostępniającym połączenie z Internetem a routerem z lokalnej sieci komputerowej możemy utworzyć połączenie, które umożliwiająca odczyt danych pomiarowych z innego miejsca. Opisane rozwiązanie pozwoli na zdalne odczytywanie danych pomiarowych oraz umożliwi nadzorowanie pracy obiektu z zewnątrz.

# **8. Zastosowania**

Zrealizowany model zdalnego odczytu danych pomiarowych można wykorzystać pomiędzy lokalną siecią pomiarową a stanowiskiem zdalnego odczytu zebranych danych. Przykładem takiego zastosowania jest pomost pomiędzy punktem zbierania danych pomiarowych z czujników w pomiarowej sieci radiowej o niskim zużyciu energii [2]. Dzięki zintegrowaniu aplikacji obsługującej interfejs Ethernet oraz zestaw protokółów TCP/IP można uzyskać zdalny dostęp do zebranych danych poprzez sieć internetową. Takie zastosowanie może być wykorzystane do wsparcia odczytywania stanów liczników mediów w lokalach mieszkaniowych. czujników prądu [3, 4] energii elektrycznej w lokalach mieszkaniowych. Po zastosowaniu urządzenia pomiarowego z aplikacją obsługującą interfejs Ethernet łączącą się kolejno z czujnikami operator medium może odbierać dane abonenckie zdalnie bez potrzeby tradycyjnego odczytu wskazań liczników.

# **9. Literatura**

- [1] Sułkowski G., Twardy M., Wiatr K.: Implementacja standardu sieci Ethernet IEEE 802.3 w układach FPGA na potrzeby systemu bezpieczeństwa typu Firewall. Pomiary Automatyka Kontrola, nr 07/2007, str. 30-32.
- [2] Boniewicz M., Zieliński M.: Pomiarowa sieć radiowa o niskim zużyciu energii. Pomiary Automatyka Kontrola, nr 12/2011, str. 1515-1517.
- [3] Wydźgowski L.: Indukcyjny czujnik prądu. Pomiary Automatyka Kontrola, nr 9bis/2007, str. 673-675.
- [4] Wydźgowski L., Zaworski Ł., Zieliński M.: Indukcyjny czujnik prądu do zastosowań w pomiarach energii elektrycznej. Pomiary Automatyka Kontrola, nr 06/ 2008, str. 395-398.
- [5] Comer D.E.: Sieci komputerowe TCP/IP, Wydawnictwo Naukowo Techniczne, tom 1-3, Warszawa 1998.
- [6] Spurgeon C.E.: Ethernet podręcznik administratora, Wydawnictwo RM, Warszawa 2000.
- [7] Rupińska M.: Sieci komputerowe słownictwo, Wydawnictwo Instytutu Informatyki Polskiej Akademii Nauk, Warszawa 1979.
- [8] Woźniak J., Nowicki K.: Sieci LAN, MAN i WAN protokoły komunikacyjne, Wydawnictwo Fundacji Postępu Telekomunikacji, Kraków 2000.
- [9] Paprocki K.: Mikrokontrolery STM32 w praktyce, Wydawnictwo BTC, Legionowo 2009.

*otrzymano / received: 10.01.2013 przyjęto do druku / accepted: 01.03.2013 artykuł recenzowany / revised paper* 

# **INFORMACJE**

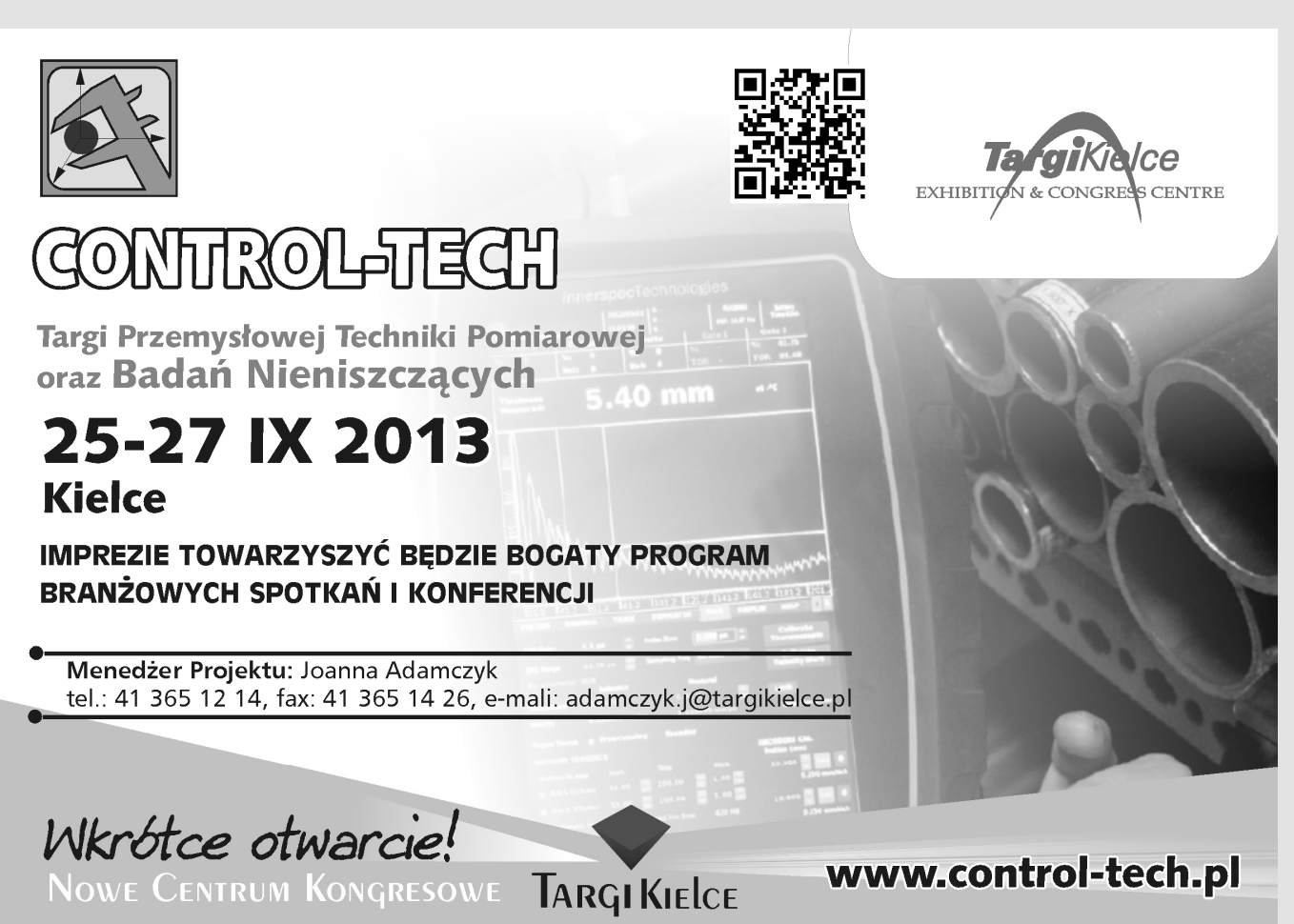

**\_\_\_\_\_\_\_\_\_\_\_\_\_\_\_\_\_\_\_\_\_\_\_\_\_\_\_\_\_\_\_\_\_\_\_\_\_\_\_\_\_\_\_\_\_\_\_\_\_\_\_\_\_\_\_\_\_\_\_\_\_\_\_\_\_\_\_\_\_\_\_\_**